## 体組成計と連携して記録する方法

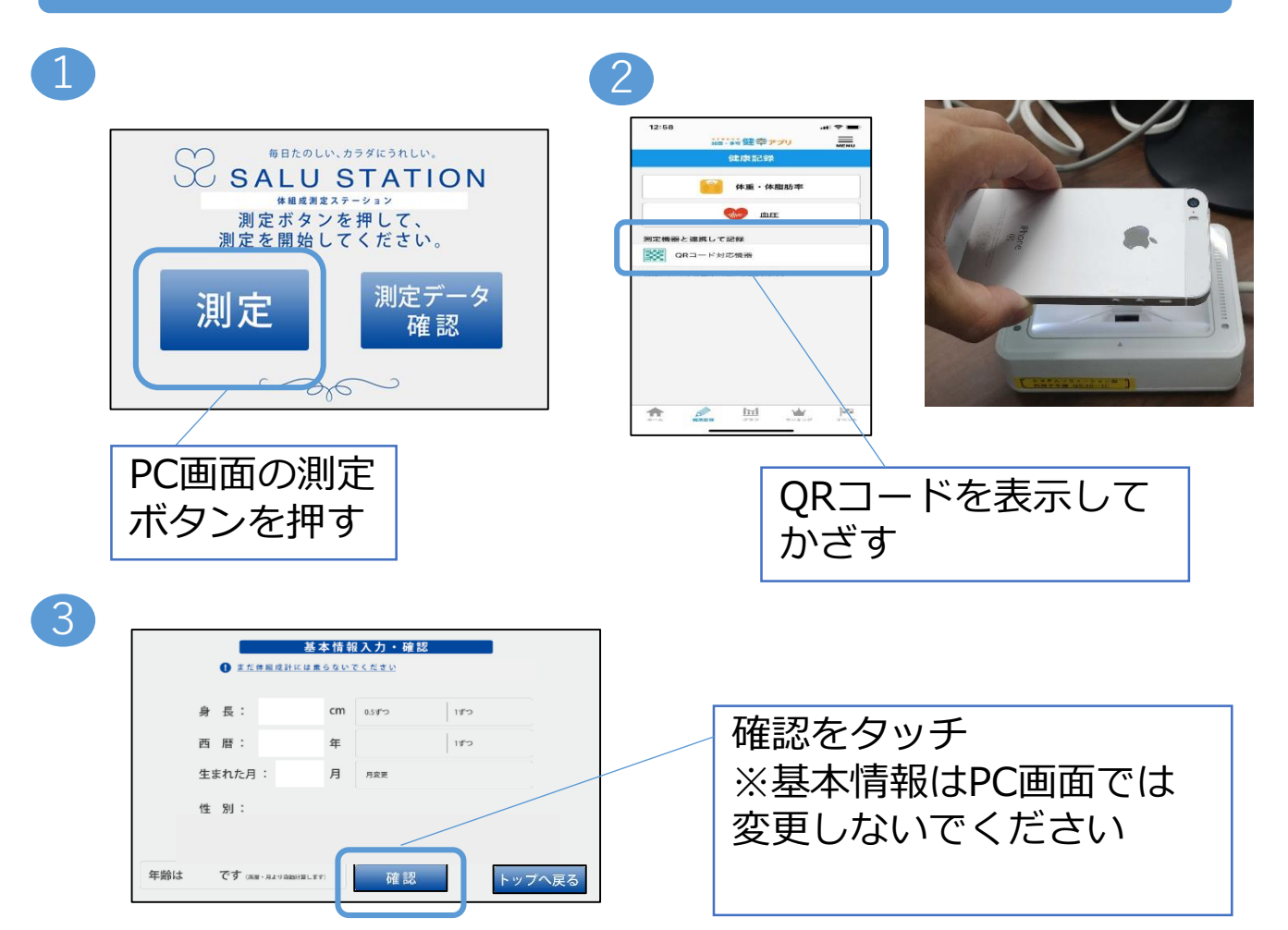

4

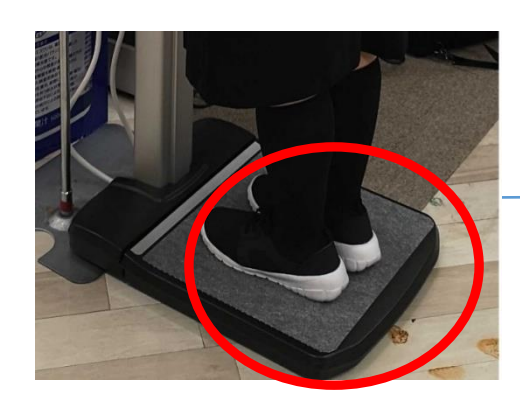

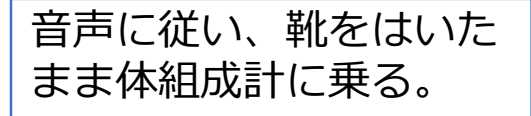

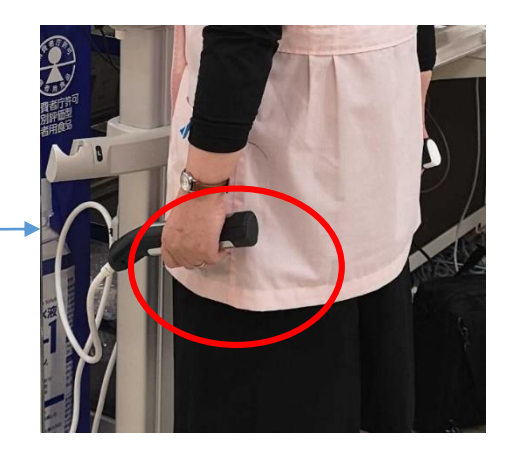

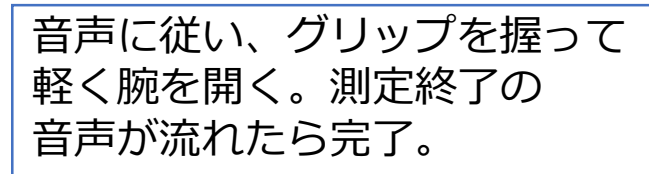